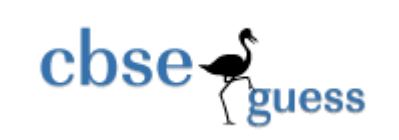

### **Sample Paper – 2014**

#### **Class – IX**

## **Subject – Information Technology**

*Time allowed : 3 hours**Maximum Marks : 90* 

- Please check this question paper contains **4** printed pages with **57** questions which are compulsory .
- The question paper is divided into **two** sections **A** & **B**. **Section-A** comprises of **26** questions of **1 mark** each, **8** questions of **2 marks** each, **4** questions of **5 marks** each, **1** question of **10 marks** each and **Section-B** comprises of **18** multiple choice questions of **1 mark** each .
- In **Section-B** question number 40-57, every MCQ is provided **four** alternative choices of which only **one** is correct . You have to select the correct choice .
- **Please write down the Serial Number of the question before attempting it.**
- $>$  15 minutes time has been allotted to read this question paper. The students will read the question paper only and will not write any answer on the answer script during this period

# **SECTION A**

- 1. Ayesha has made documentation manual for her new 3D game. The content is ready but she wants to add attractive borders on each page. Name the feature of the Word Processor, which will help her to achieve the same without devoting much time to designing. [1] **designing designing 1**
- 2. Karan Mukharjee, a chemistry teacher is typing her Chemistry Assignment and she needs to type in chemical representation of Sulfuric Acid as  $H_2SO_4$ . But, when she is typing, it is appearing as H2SO4. Which formatting feature will help her to see the numbers 2 and 4 in the desired format.  $\blacksquare$
- 3. Mr. Pawan Ku. Patnaik is a computer professional and has started writing a book titled "Fundamental on Computer". He does not have a good command over English Language and cannot afford to hire an editor for the book. Which two features of Word Processor he should use for basic language corrections? [1]
- 4. Name the toolbar, which has all the options of changing the font properties. [1]
- 5. Kunal has typed a letter to his principal to take one day leave from school. He wants to underline the subject of the letter but his mouse has stopped working. Which shortcut he can use from his keyboard for underlining.  $[1]$
- 6. A Telecom Company wants to prepare bills of all the customers. Which software can be used by the company to prepare the bills? [1]
- 7. What is the use of restore button? 8. Define window border? [1] 9. How does a cordless mouse communicate with Computer? [1] 10. What do you mean by dragging? [1] 11. How many bits make a byte? **Example 2** and the set of the set of the set of the set of the set of the set of the set of the set of the set of the set of the set of the set of the set of the set of the set of the set of 12. Which memory is volatile in nature? **Example 2018** 12. Which memory is volatile in nature? 13. What is a program? [1] **[1]**

www.cbseguess.com Other Educational Portals

www.icseguess.com | www.ignouguess.com | www.aipmtguess.com | www.aieeeguess.com | www.niosguess.com | www.iitguess.com

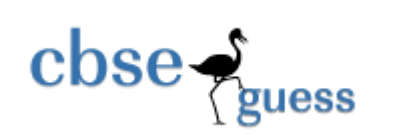

- 14. Name any two OS ? [1] **[1] Example 2014 CONSERVING 2014 CONSERVING 2014 CONSERVING 2014**
- 15. What is the use of system software? *I1* [1]
- 16. Write the full form of ASCII **and the set of the set of the set of the set of the set of the set of the set o**
- 17. Name any two computer processing operations **EXECUTE:** [1]
- 18.Name the input device used to sense and read thick and thin black stripes present on the items as shown below **intervalsed** in the state of the state of the state  $\lceil 1 \rceil$

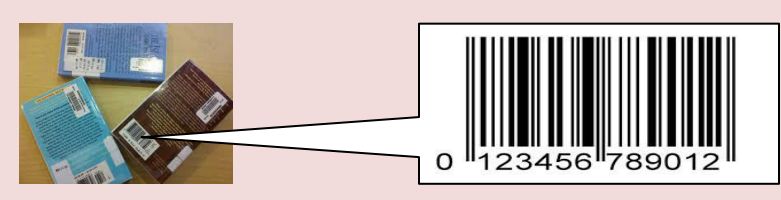

- 19.Ms. Menon has bought a new Inkjet printer. She has connected it to her computer with the help of a USB cable and has switched the printer on. Now, when she is giving the Print command, the printer is not printing. What type of software is required to make the printer work? [1] **[1]**
- 20.Phantom is a computer programmer, who is developing a small software for a retail chain. Unfortunately, the shop owner is not able to provide him an internet connection; Phantom carries different modules of this software, installs in the computers connected in various shops and carries sample data back with him for testing. Which storage device will you suggest to him to use for this purpose? This device should have high storage capacity and should be re-writeable. **Example 20** and the state of 11
- 21. Define the term 'encryption' and the set of the set of the set of the set of the set of the set of the set o
- 22. Which of the following is essentially required for recording and playing back audio in a computer system: [1]
- a) Bar Code Reader
- b) MICR
- c) Microphone
- d) Printer
- e) Digital Camera
- f) Speaker
- g) Joystick
- h) Light pen

23. Arrange the following memory units in ascending order of their storage capacities Kilo Byte, Byte, Tera Byte, Mega Byte [1] [1]

24. Name one specific software/tool for each of the following category: [1]

- a. Operating System
- b. Disk Utility Software
- 25.Name the primary memory with the following features [1]
	- a. It is volatile in nature
	- b. Before a program can be run, the program is loaded into this memory, which allows the CPU direct access to the program.
- 26.Which of the following device is the most suitable for regularly transferring files between home and school, possibly with graphics **EXALL EXALL EXALL EXACL** EQ. (1)
	- CD ROM

#### www.cbseguess.com Other Educational Portals

www.icseguess.com | www.ignouguess.com | www.aipmtguess.com | www.aieeeguess.com | www.niosguess.com | www.iitguess.com

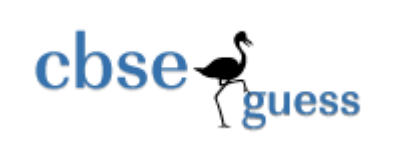

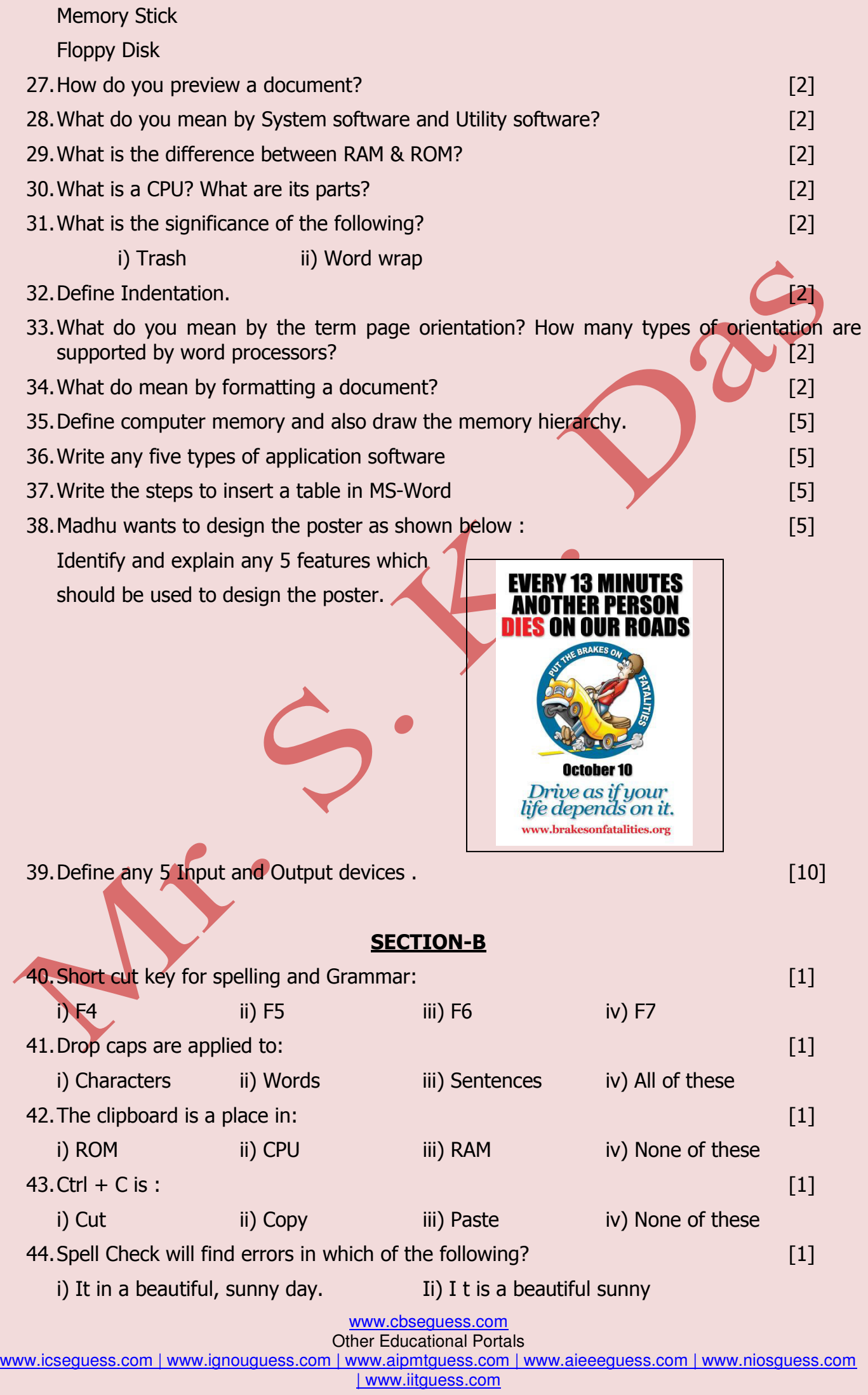

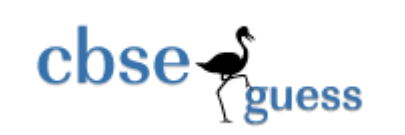

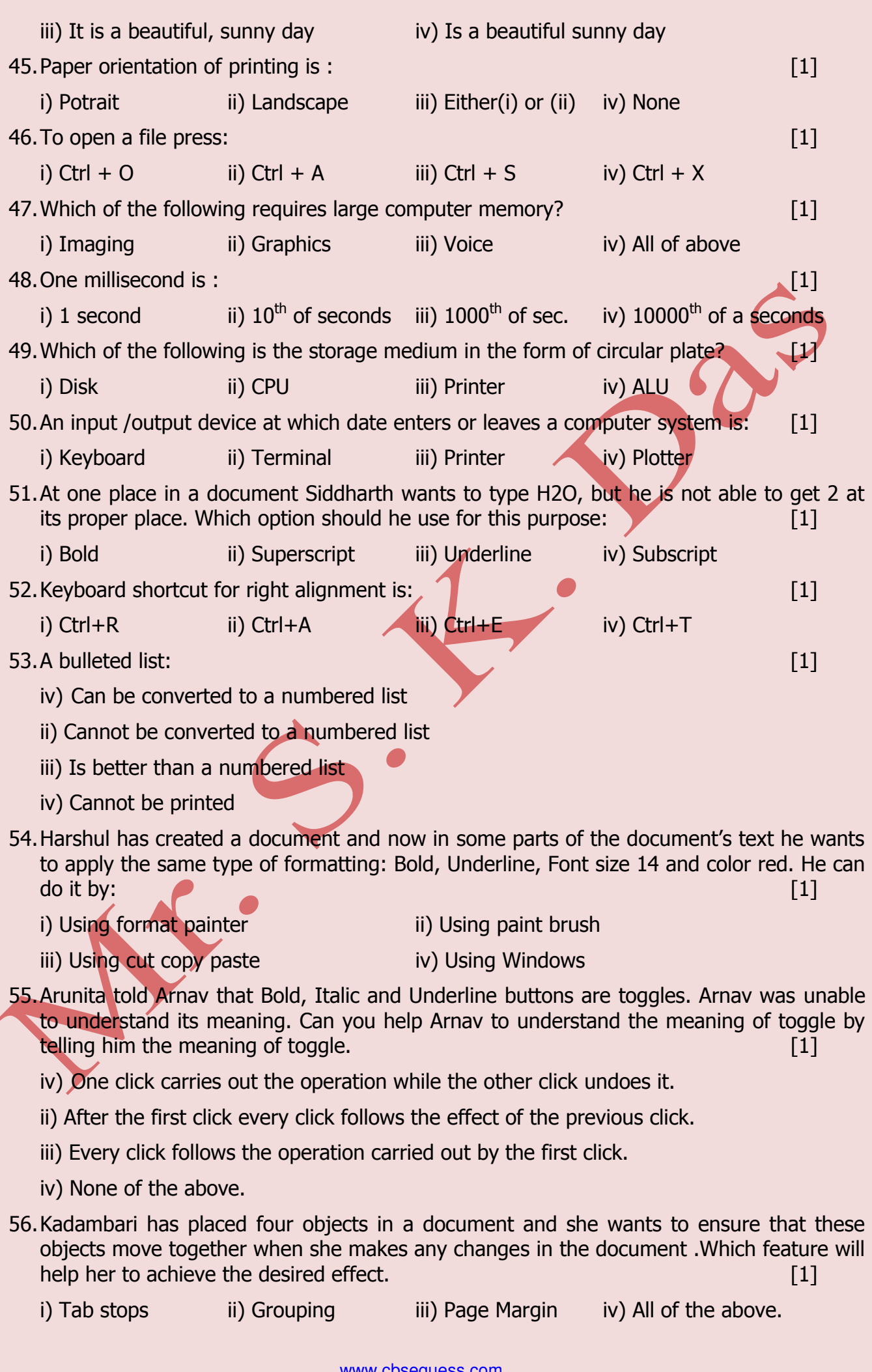

www.cbseguess.com Other Educational Portals

www.icseguess.com | www.ignouguess.com | www.aipmtguess.com | www.aieeeguess.com | www.niosguess.com | www.iitguess.com

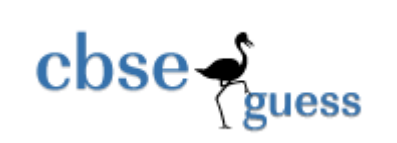

57.At one place in a document Renu wants to type x3+8x-2, but she is not able to get 3 at its proper place. Which option should she use for this purpose: [1]

i) Bold ii) Superscript iii) Underline iv) Subscript

\*\*\*\*\*\*\*\*\*\*\*\*\*\*\*\*

Paper Submitted By:

**Name: Sujit Kumar Das Email : sujrkl152003@rediffmail.com Phone No. 9437341587** 

www.cbseguess.com Other Educational Portals www.icseguess.com | www.ignouguess.com | www.aipmtguess.com | www.aieeeguess.com | www.niosguess.com | www.iitguess.com